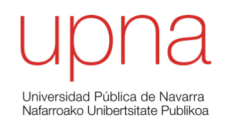

#### Conmutación Ethernet

Area de Ingeniería Telemática http://www.tlm.unavarra.es

Grado en Ingeniería en Tecnologías de Telecomunicación, 3º

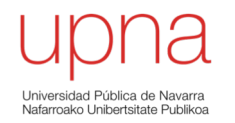

#### Puentes: por qué y para qué

#### Hubs/Repetidores

- Unen "segmentos" Ethernet formando un solo "dominio de colisión"
- Exceder los límites de distancia y número de hosts conectados

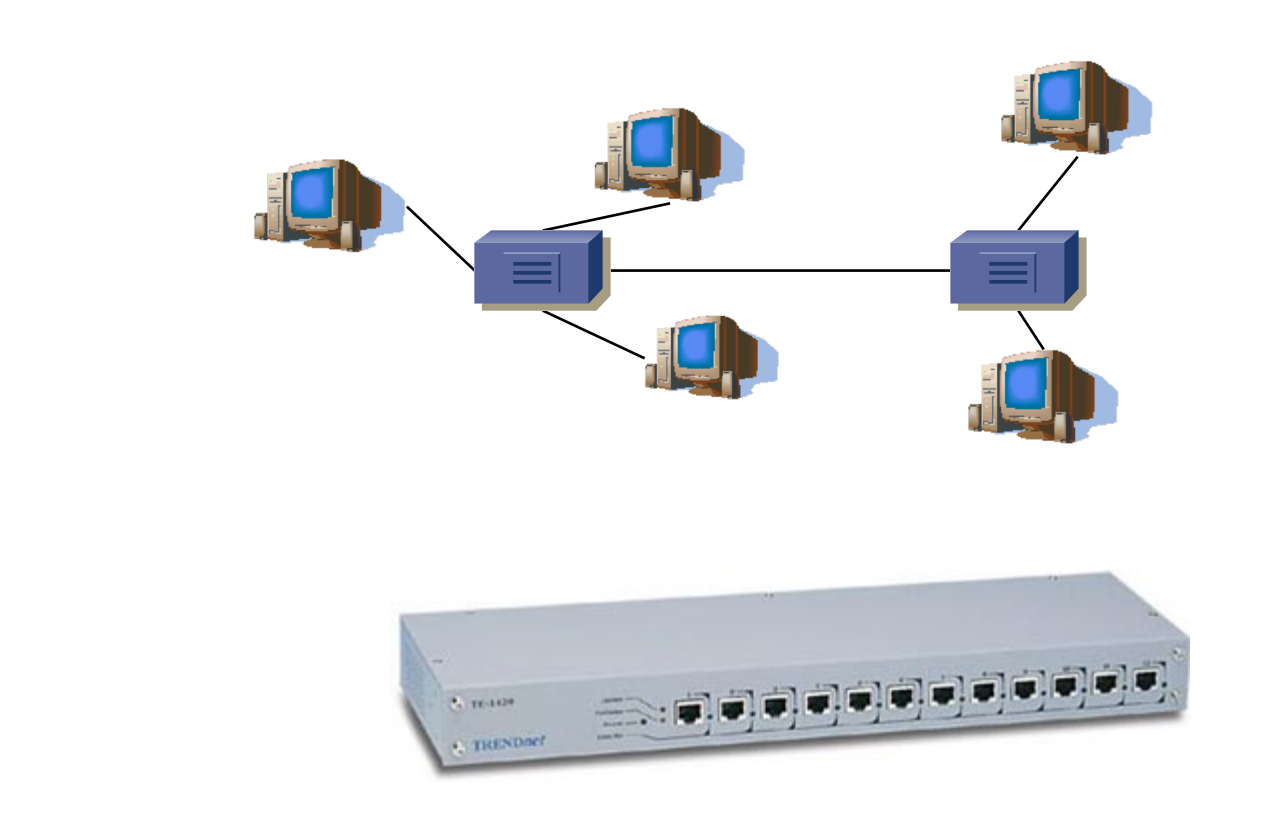

### **Puentes**

- Repetidores unen segmentos Ethernet a nivel físico  $\Rightarrow$  un dominio de colisión
- Puentes unen segmentos Ethernet a nivel de enlace
- Idealmente de un dominio a otro reenvían solo las tramas dirigidas a estaciones del otro dominio de colisión

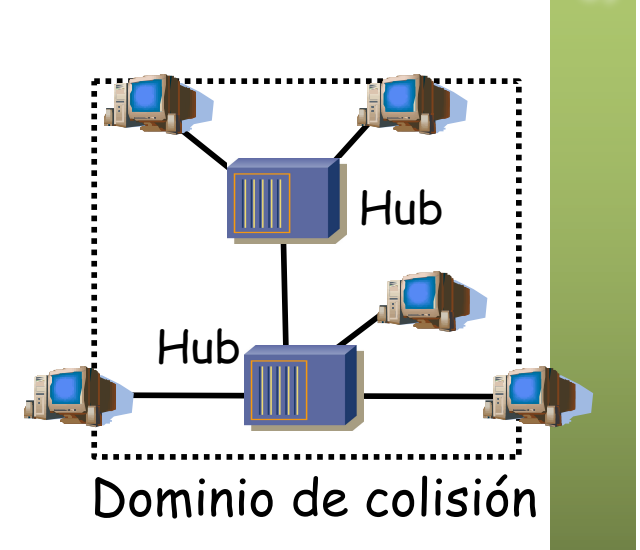

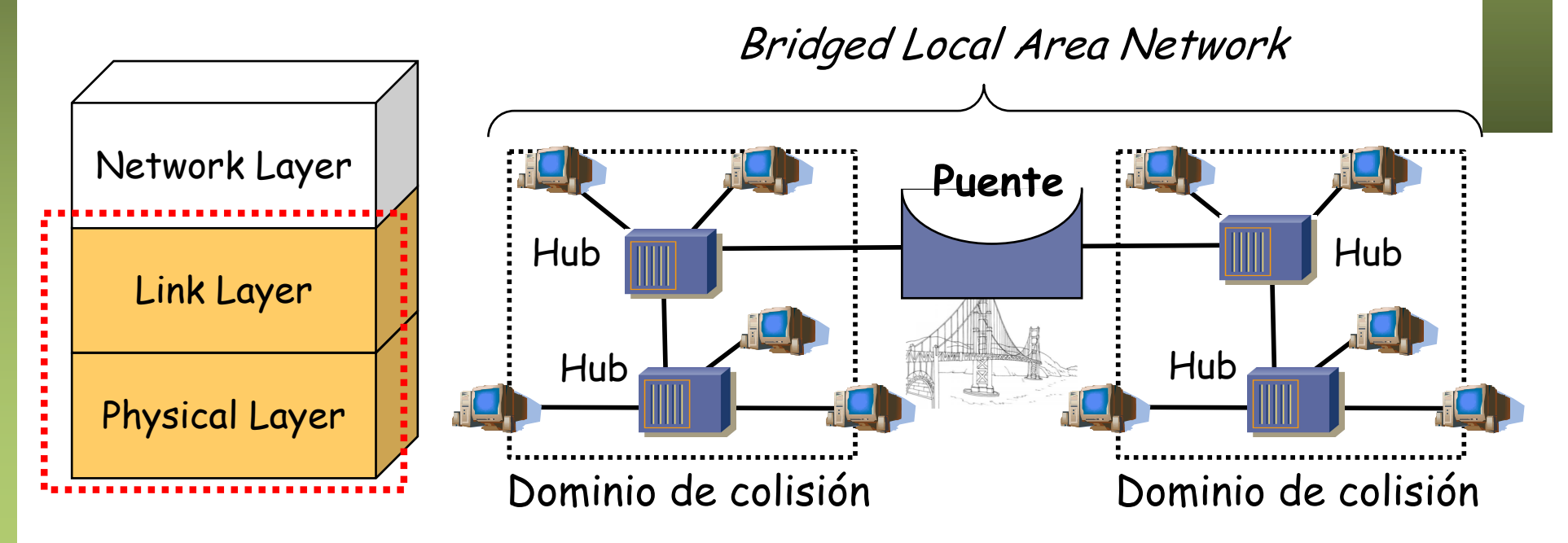

#### Puentes : ¿Cómo?

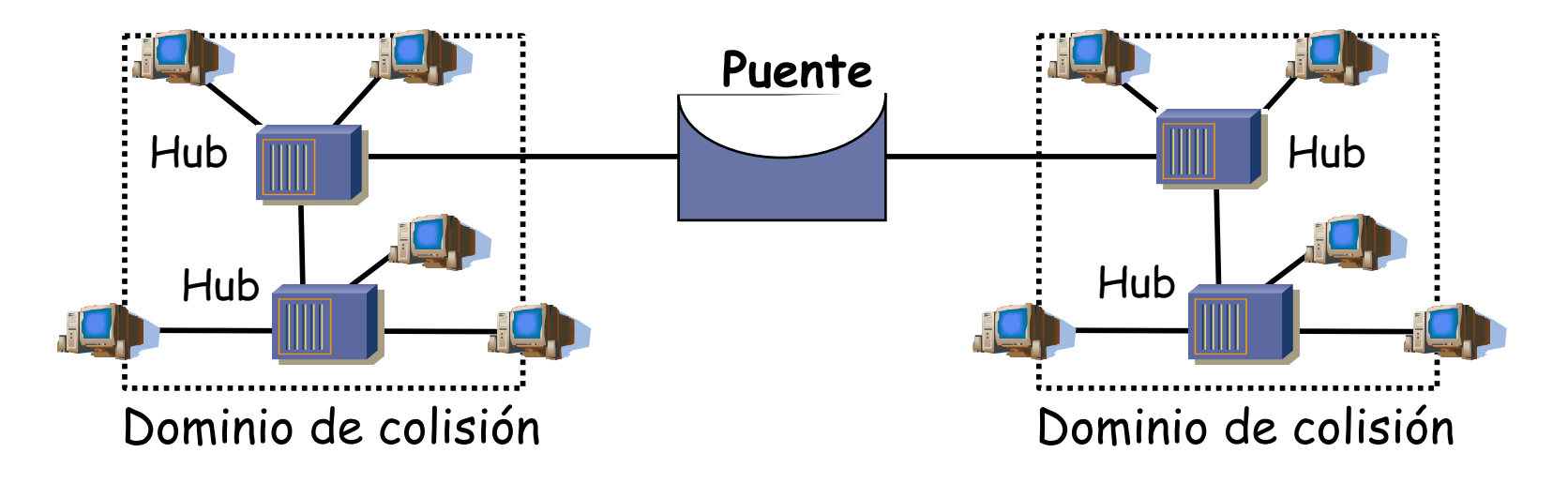

- Reenvía las tramas dirigidas a estaciones conectadas a otro dominio
- No altera la trama (se mantienen las direcciones MAC origen y destino)
- Las colisiones no se propagan (dominios de colisión separados)
- Transparente para las estaciones
- Número entre dos estaciones no está limitado
- Pueden unir redes de diferente tecnología 802

#### Puentes: ¿Por qué?

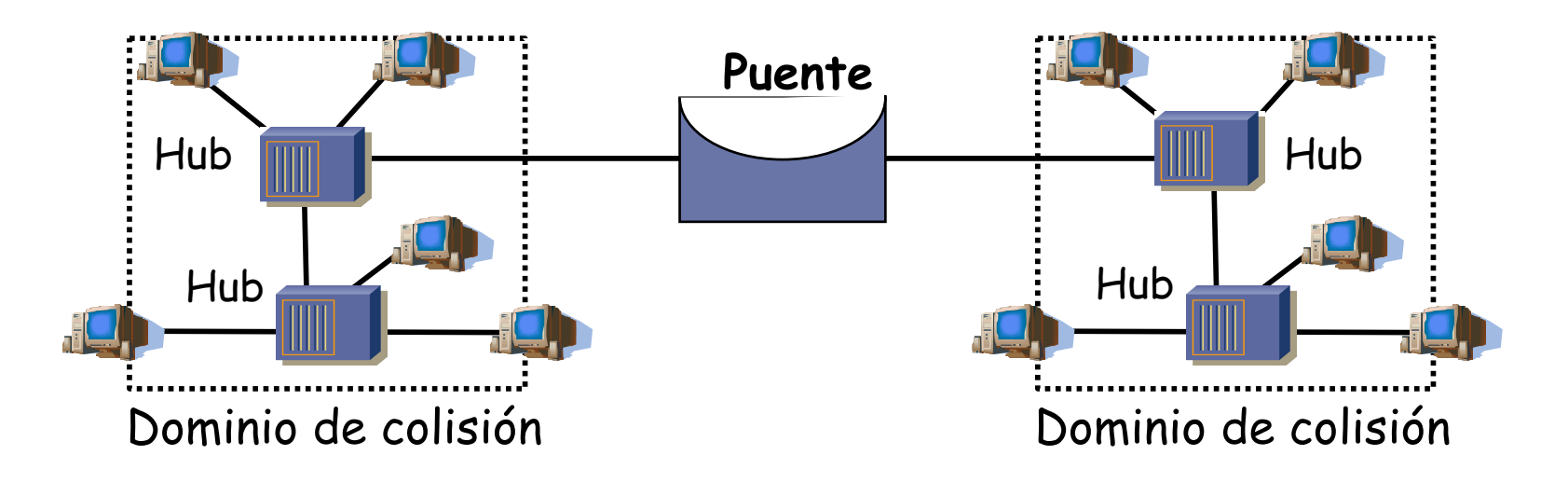

- LANs alejadas geográficamente que se desean unir
- Exceso de carga en una LAN y se quiere dividir
- Confiabilidad: limitar efectos de nodos defectuosos
- Seguridad: limitar efectos de NICs en modo promiscuo
- Problema: aumentan la latencia

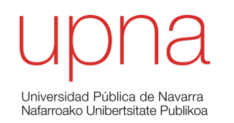

#### *Learning Bridge*

## *Learning Bridge*

#### **Lista de direcciones MAC asociada a cada puerto**

- También llamada "Base de datos de filtrado" (*Filtering Database )*
- o *CAM table* (*"Content Addressable Memory"*)
- Cuando recibe una trama por un puerto:
	- Apunta la dirección MAC **origen** asociándola en la tabla a ese puerto (si ya la tenía en la tabla actualiza el valor del puerto)
	- Si la MAC **destino** es de broadcast hace inundación (*flooding*) o
	- Si la MAC **destino** no está en la base de datos de filtrado hace inundación o
	- Si la MAC **destino** está en la base de datos de filtrado envía por el puerto indicado salvo que sea el mismo puerto por el que la recibió

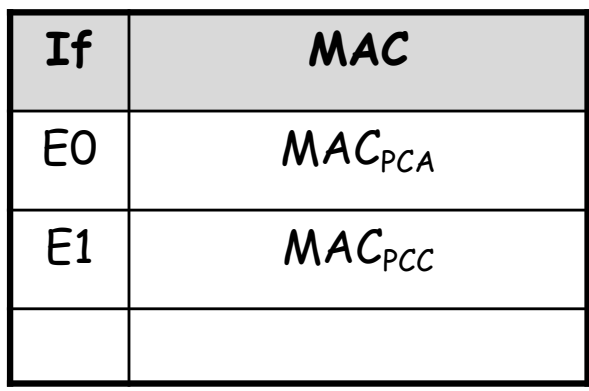

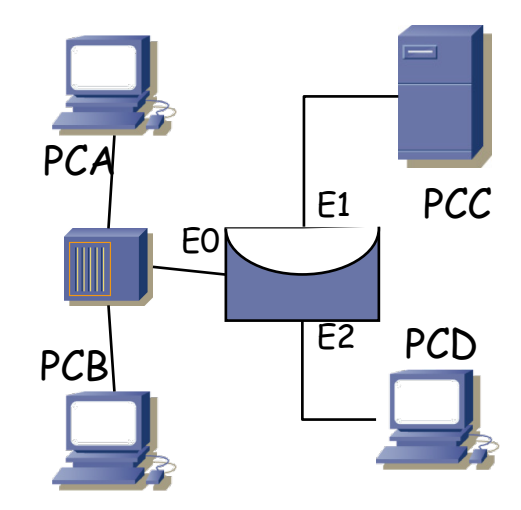

# *Learning Bridge*

#### *Aging***:**

- Las entradas en la tabla "envejecen"
- Se renueva el contador al recibir una trama de esa estación
- Si caduca se elimina la entrada
- Cambio de tarjeta
- Reemplazamiento de host
- **¡ Memoria finita !**

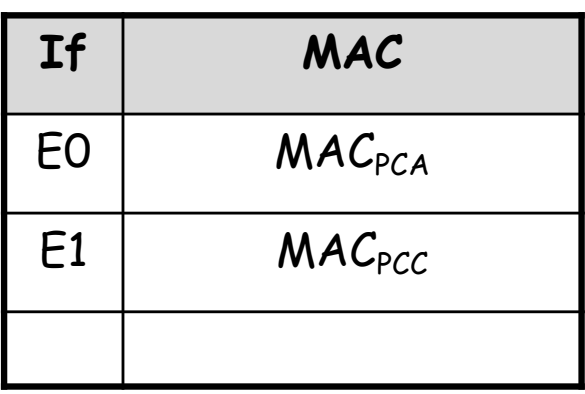

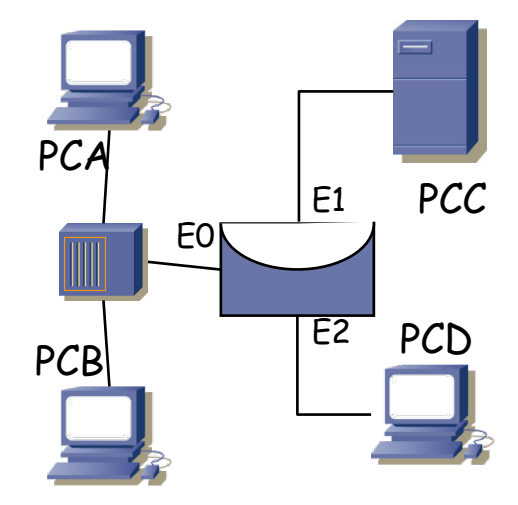

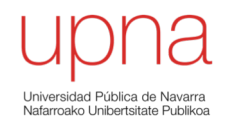

### Ejemplo de conmunicación en una *bridged LAN*

- Máquinas con tablas vacías
- Vea qué sucede ante cada una de estas tramas:
	- PC1 envía trama: src MAC PC1, dst MAC broadcast
	- PC1 envía trama: src MAC PC1, dst MAC PC2
	- PC1 envía trama: src MAC PC1, dst MAC PC2 (igual que la anterior)
	- PC2 envía trama: src MAC PC2, dst MAC PC3
	- PC1 envía trama: src MAC PC1, dst MAC PC3
	- PC1 envía trama: src MAC PC1, dst MAC PC2
	- PC3 envía trama: src MAC PC3, dst MAC PC2

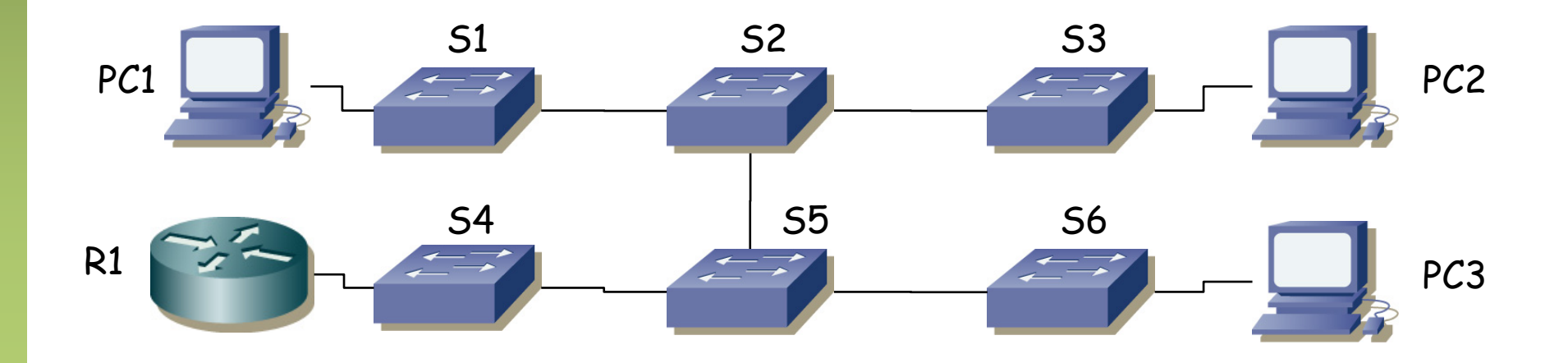

- PC1 envía trama: src MAC PC1, dst MAC broadcast
- $\bullet$  (...)

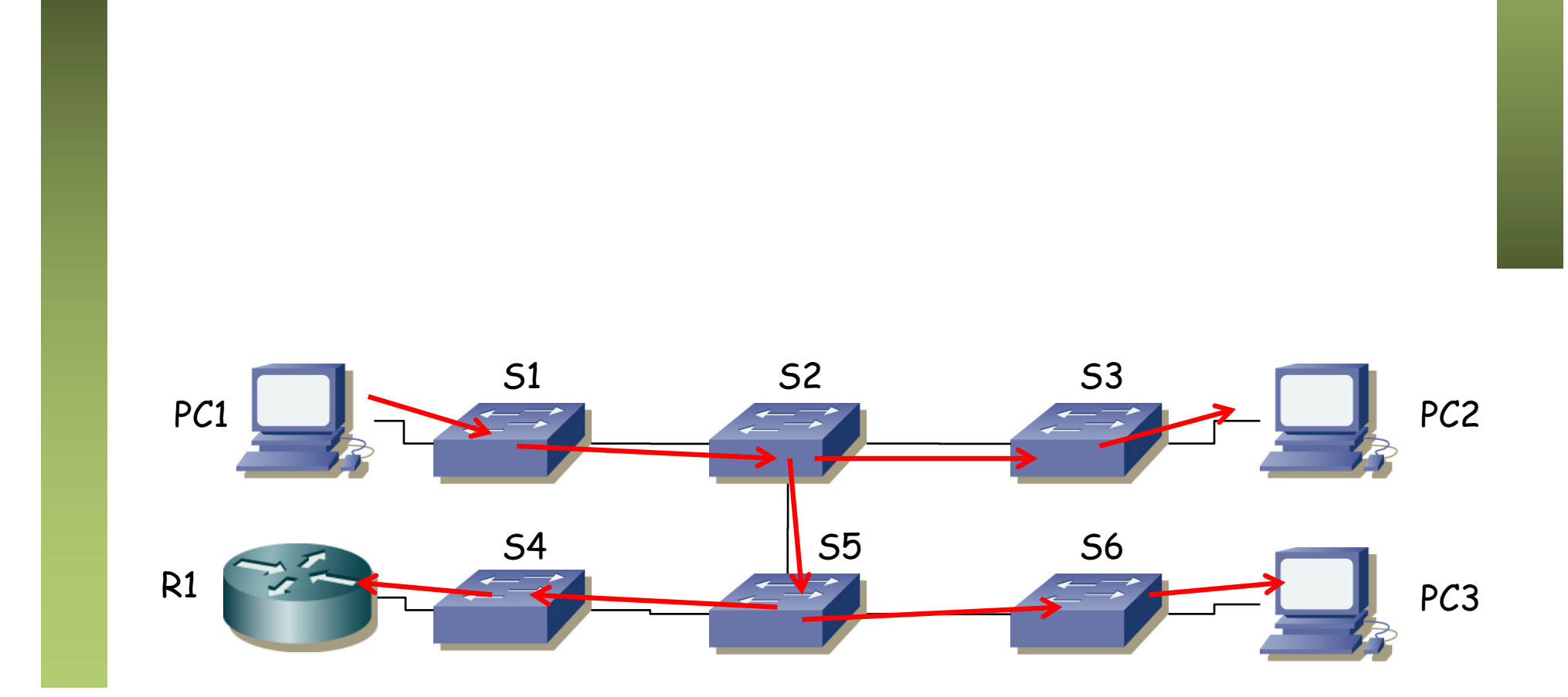

• PC1 envía trama: src MAC PC1, dst MAC broadcast

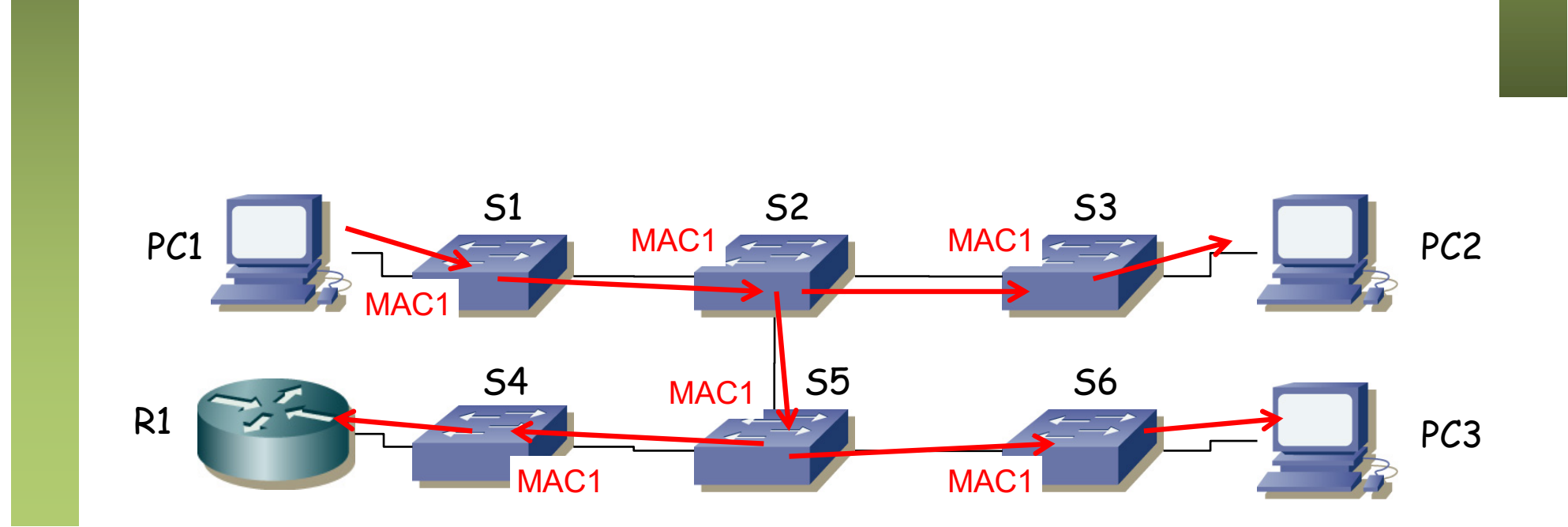

- PC1 envía trama: src MAC PC1, dst MAC broadcast
- PC1 envía trama: src MAC PC1, dst MAC PC2
- (No hay cambios en las tablas)

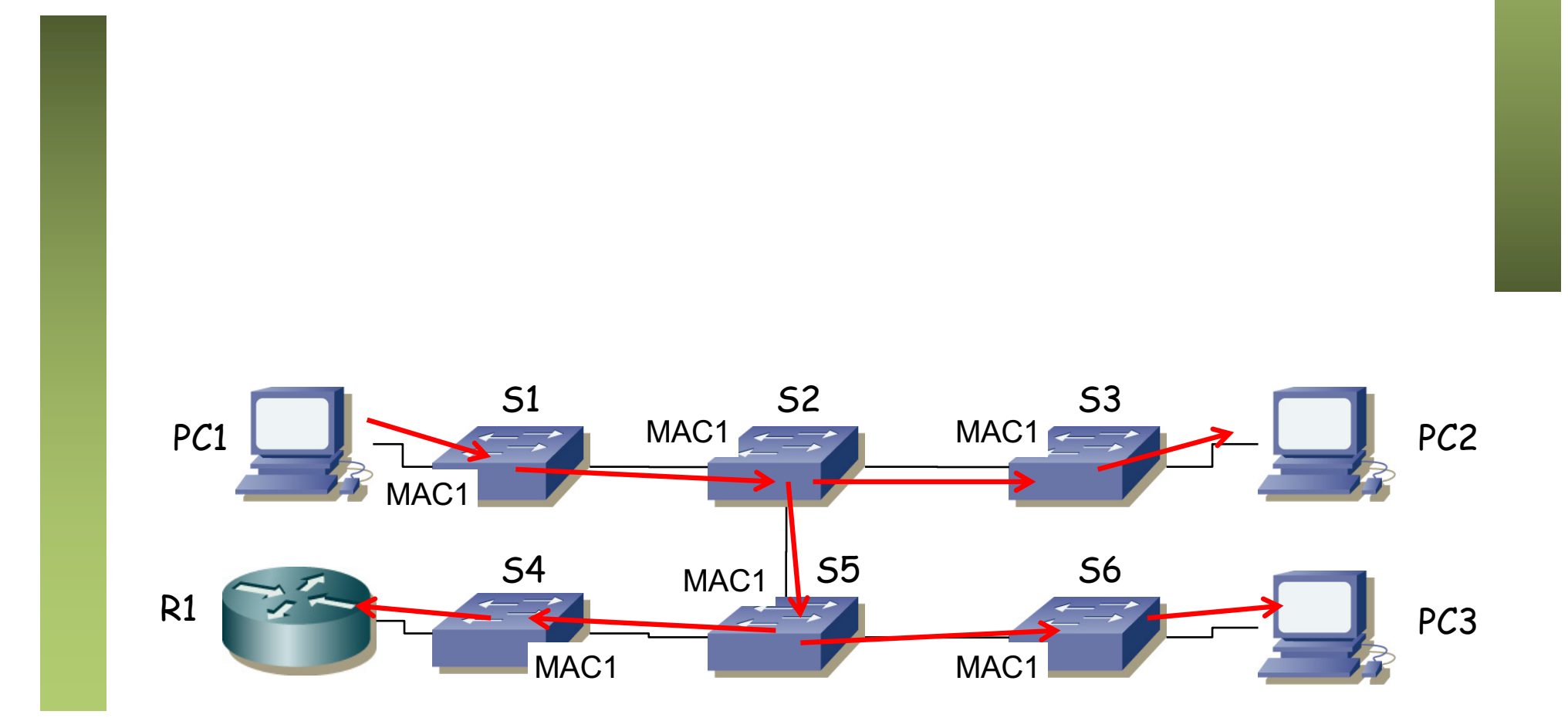

- PC1 envía trama: src MAC PC1, dst MAC broadcast
- PC1 envía trama: src MAC PC1, dst MAC PC2
- PC1 envía trama: src MAC PC1, dst MAC PC2 (igual que la anterior)
- (Lo mismo)

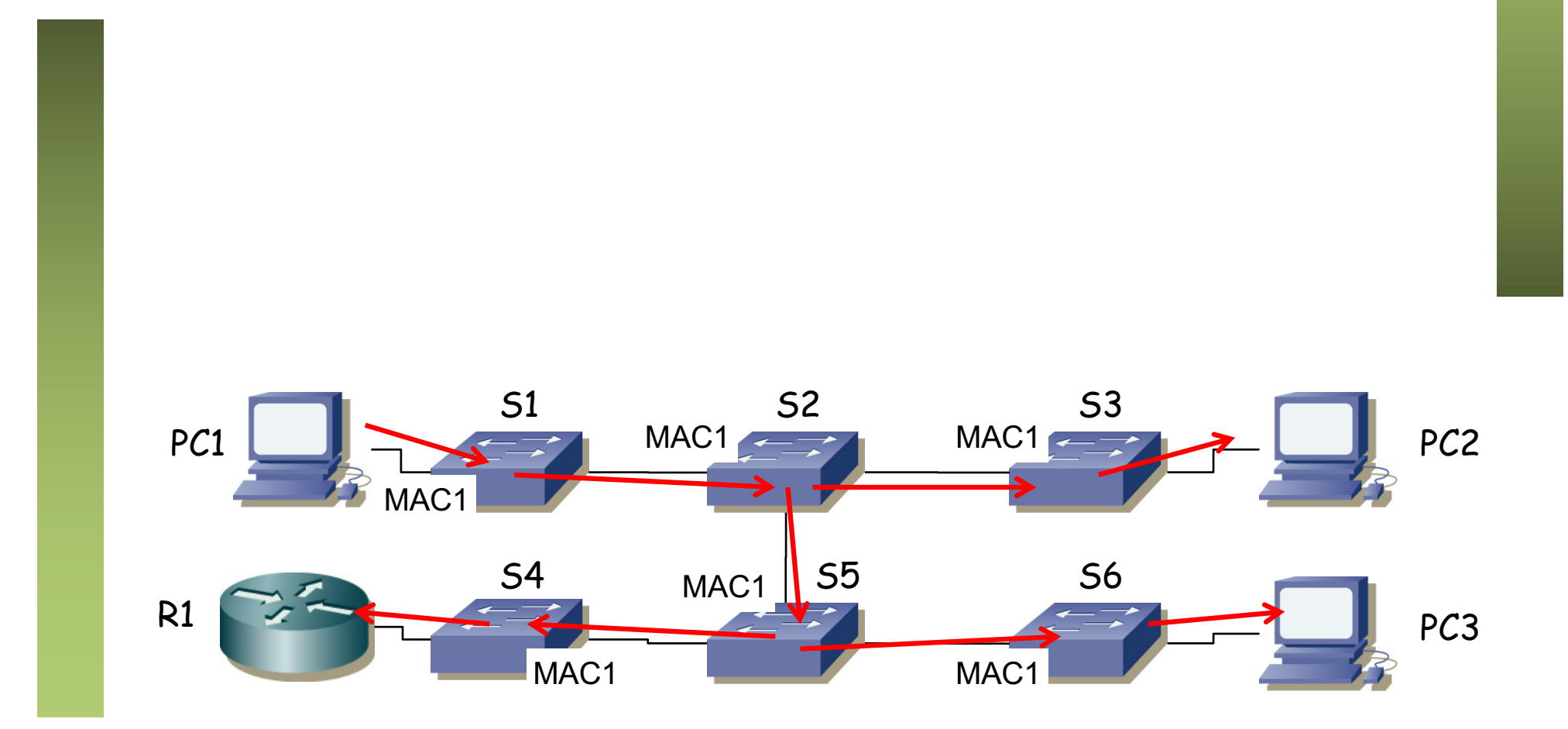

- PC1 envía trama: src MAC PC1, dst MAC broadcast
- PC1 envía trama: src MAC PC1, dst MAC PC2
- PC1 envía trama: src MAC PC1, dst MAC PC2 (igual que la anterior)
- PC2 envía trama: src MAC PC2, dst MAC PC3
- $\bullet$  (...)

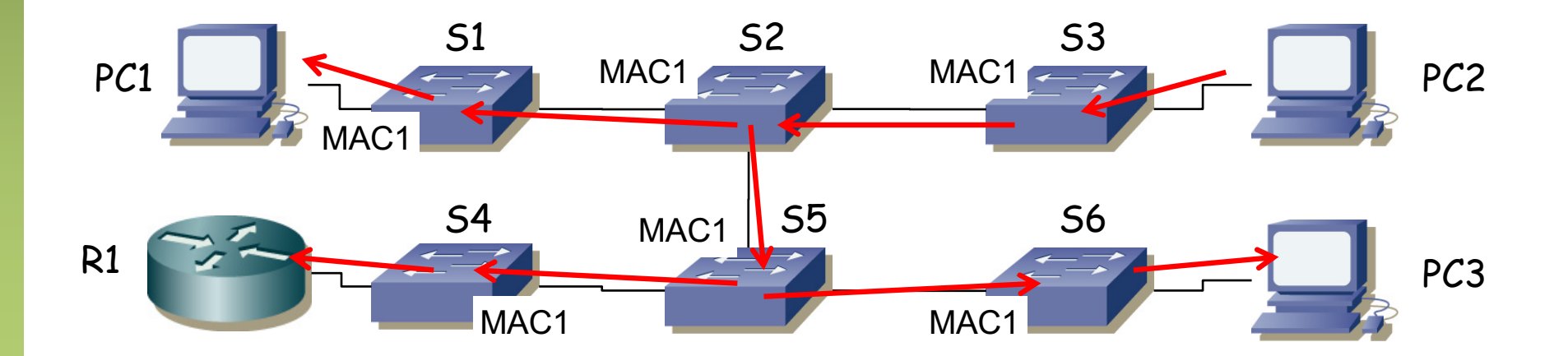

- PC1 envía trama: src MAC PC1, dst MAC broadcast
- PC1 envía trama: src MAC PC1, dst MAC PC2
- PC1 envía trama: src MAC PC1, dst MAC PC2 (igual que la anterior)
- PC2 envía trama: src MAC PC2, dst MAC PC3

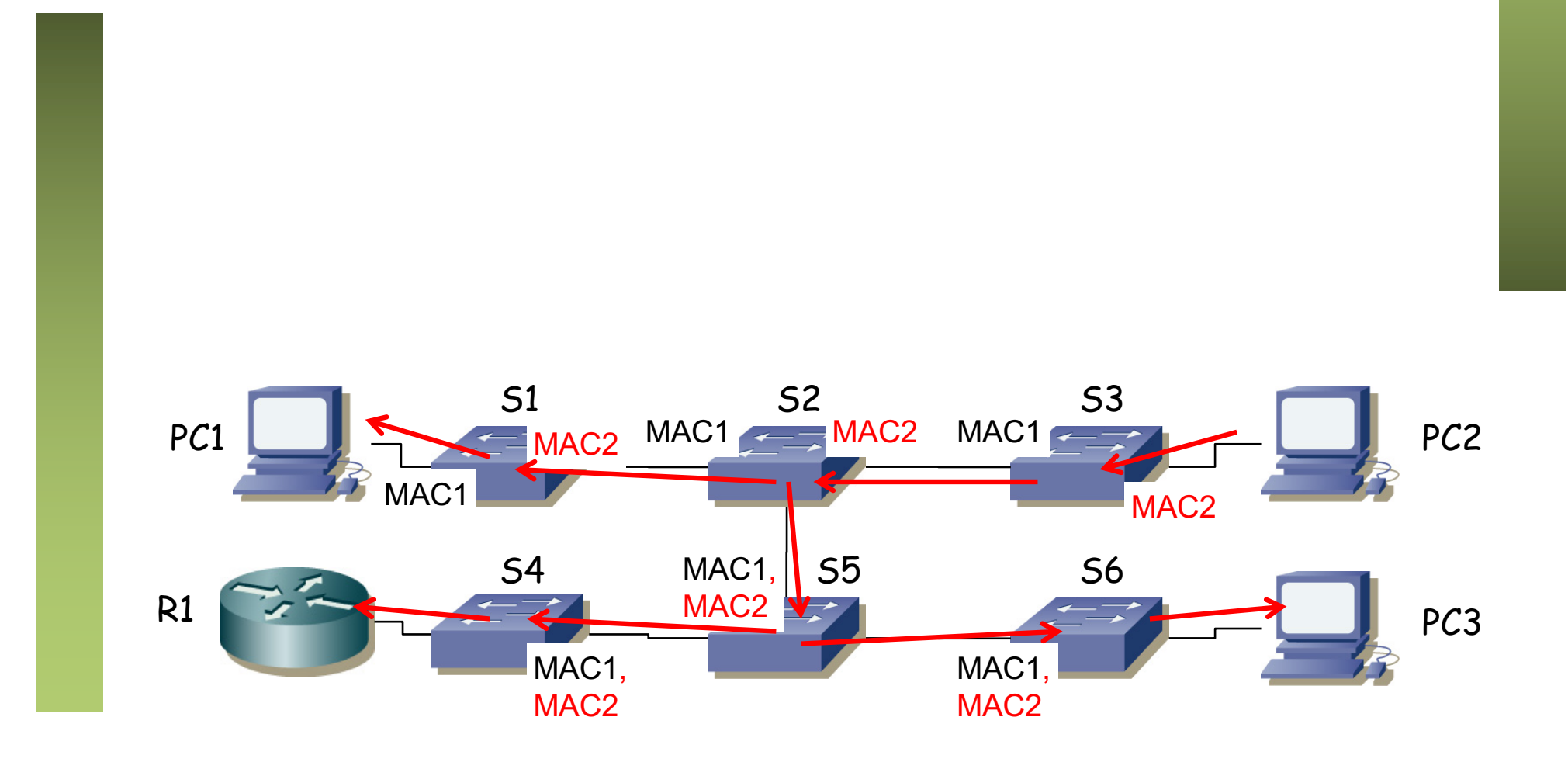

- PC1 envía trama: src MAC PC1, dst MAC broadcast
- PC1 envía trama: src MAC PC1, dst MAC PC2
- PC1 envía trama: src MAC PC1, dst MAC PC2 (igual que la anterior)
- PC2 envía trama: src MAC PC2, dst MAC PC3
- PC1 envía trama: src MAC PC1, dst MAC PC3
- (No hay cambios en las tablas)

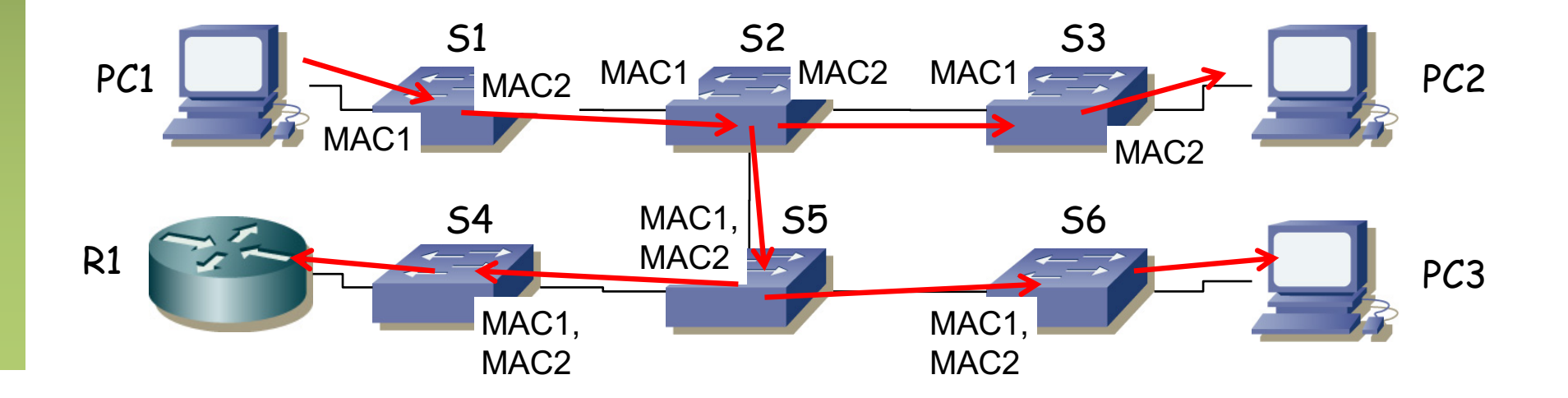

- PC1 envía trama: src MAC PC1, dst MAC broadcast
- PC1 envía trama: src MAC PC1, dst MAC PC2
- PC1 envía trama: src MAC PC1, dst MAC PC2 (igual que la anterior)
- PC2 envía trama: src MAC PC2, dst MAC PC3
- PC1 envía trama: src MAC PC1, dst MAC PC3
- PC1 envía trama: src MAC PC1, dst MAC PC2
- (No hay cambios en las tablas)

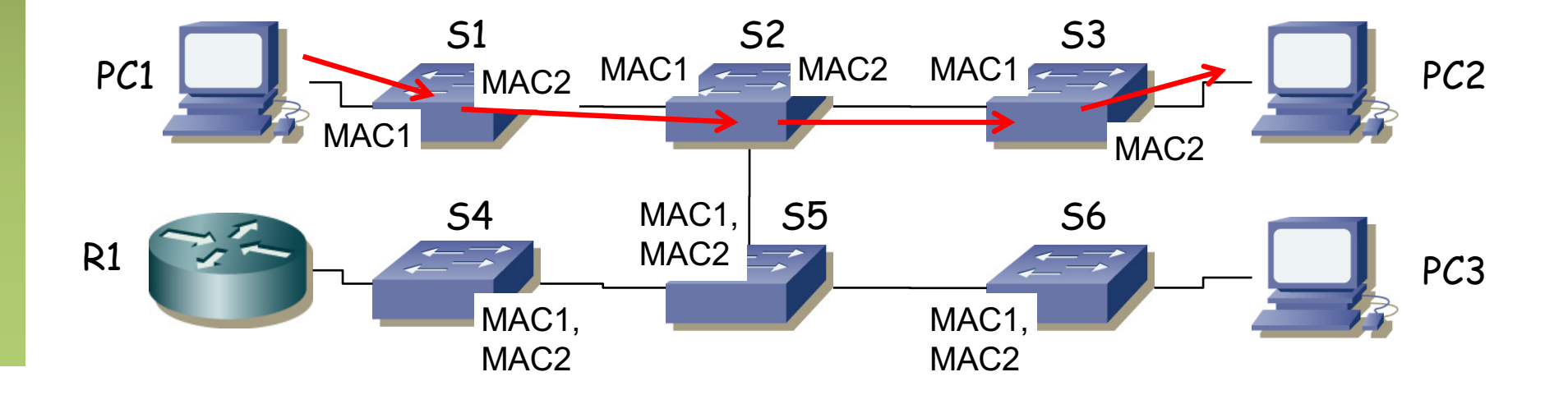

- PC1 envía trama: src MAC PC1, dst MAC broadcast
- PC1 envía trama: src MAC PC1, dst MAC PC2
- PC1 envía trama: src MAC PC1, dst MAC PC2 (igual que la anterior)
- PC2 envía trama: src MAC PC2, dst MAC PC3
- PC1 envía trama: src MAC PC1, dst MAC PC3
- PC1 envía trama: src MAC PC1, dst MAC PC2
- PC3 envía trama: src MAC PC3, dst MAC PC2
- $\left(\ldots\right)$

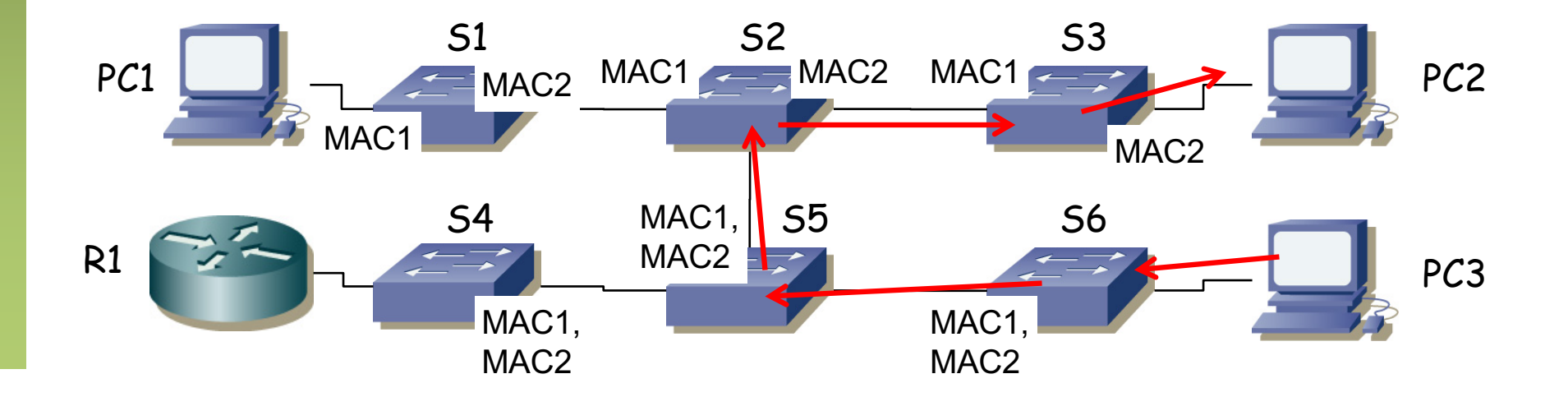

- PC1 envía trama: src MAC PC1, dst MAC broadcast
- PC1 envía trama: src MAC PC1, dst MAC PC2
- PC1 envía trama: src MAC PC1, dst MAC PC2 (igual que la anterior)
- PC2 envía trama: src MAC PC2, dst MAC PC3
- PC1 envía trama: src MAC PC1, dst MAC PC3
- PC1 envía trama: src MAC PC1, dst MAC PC2
- PC3 envía trama: src MAC PC3, dst MAC PC2

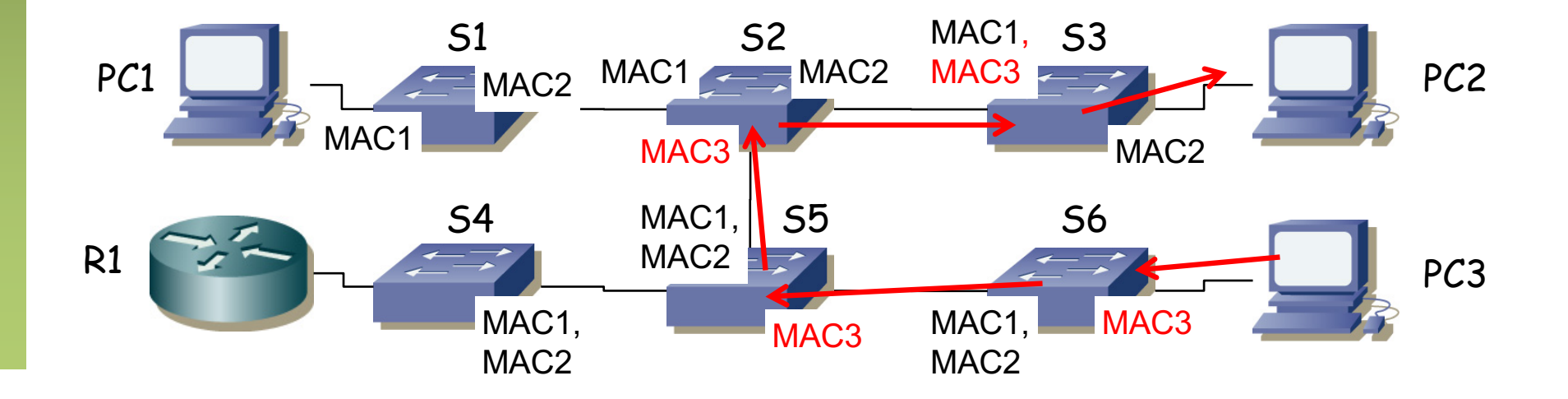

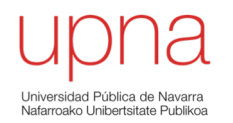

#### Conmutadores

#### Puentes y conmutadores

- **Conmutador** Ethernet (*switch, switching-hub*) es un **puente**
- Los primeros puentes tenían pocos puertos (2) y reenviaban por software
- Un switch es un puente con múltiples puertos (…)

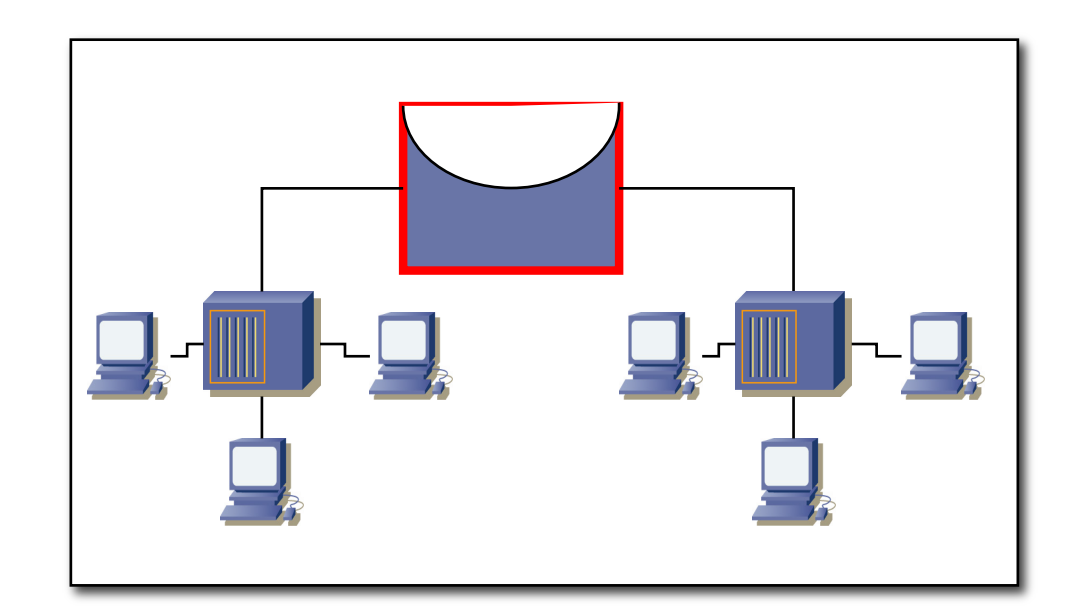

#### Conmutadores

- **Conmutador** Ethernet (*switch, switching-hub*) es un **puente**
- Los primeros puentes tenían pocos puertos (2) y reenviaban por software
- Un switch es un puente con múltiples puertos
- Eso puede permitir un puerto por estación
- Si no lo permite (demasiadas estaciones) podemos hacer una topología de interconexión de puentes (…)
- Cada puerto es un dominio de colisión independiente
- Los puertos pueden ser *Full-Duplex,* con lo que no hay dominios de colisión

![](_page_23_Figure_8.jpeg)

![](_page_23_Picture_9.jpeg)

#### Conmutadores

- Internamente incluye una matriz de conmutación (arquitecturas variadas)
- Puede otorgar un camino conmutado interno independiente entre cada par de puertos para cada trama
- Cada pareja puede tener un canal dedicado con la capacidad total de la LAN
- Puede trabajar con múltiples tramas al mismo tiempo

![](_page_24_Picture_5.jpeg)

![](_page_24_Figure_6.jpeg)

*ARSS*

![](_page_24_Figure_7.jpeg)

Medio compartido Capacidad total 10Mbps

![](_page_24_Figure_9.jpeg)

Capacidad total Nx10Mbps

### Conmutación asimétrica

- Permite conmutación asimétrica (diferentes velocidades en los puertos)
- Esto es imposible con un hub

![](_page_25_Figure_3.jpeg)

*ARSS*

#### Técnicas de conmutación

#### **Store-and-forward**

- Espera a recibir toda la trama
- Mayor latencia

#### **Cut-through**

- Una vez procesada la MAC destino
- Menor latencia
- Más errores
- Tipos:
	- Rápida (…)
	- Libre de fragmentos

![](_page_26_Figure_11.jpeg)